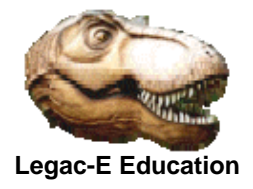

Although there had been previous examples of loading a Key Sequenced Data Set (KSDS) this version was produced in 2015 in support of exercises developed for a CICS Command Level programming course.

The program uses an input file containing 80-byte images in which the fields are blank separated. It converts these records to 72 byte records by removing the blanks.

The first 6-bytes of the input become the KEY fields for the output data set.

Included with the program listing which follows, is the copy book member which describes the input record, and the JCL associated with defining the cluster and executing the load program.

The program was updated in July 2018 to exploit dynamic file allocation for the KSDS Cluster. BPXWDYN is used to provide the dynamic allocation.

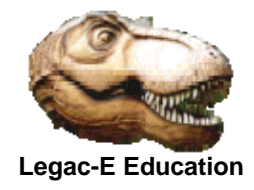

## **The Program**

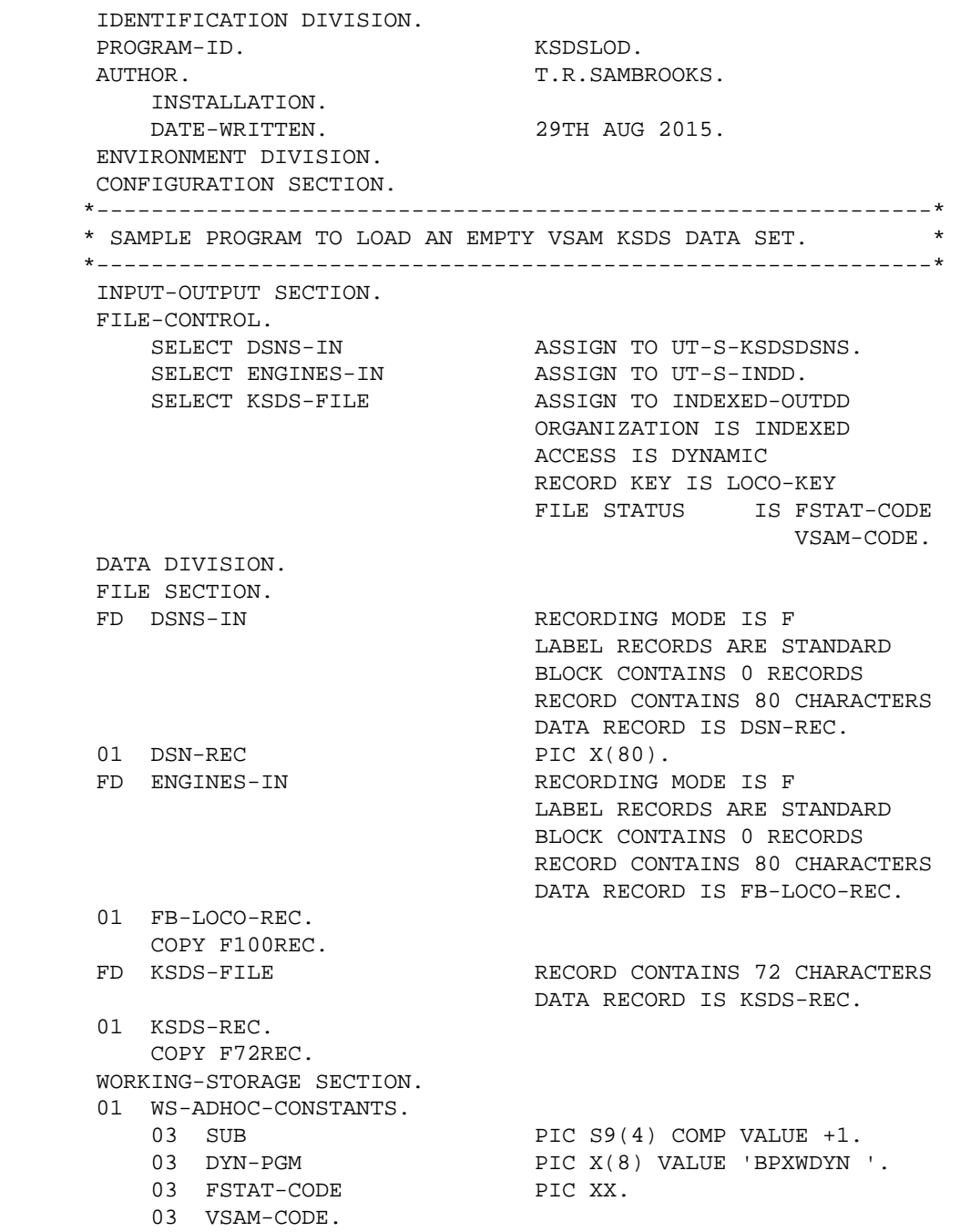

© Copyright Legac-e Education 2015-2018

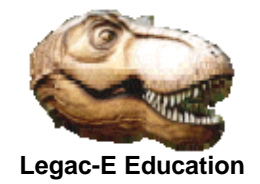

05 R15-RETURN PIC 99 COMP. 05 VSAM-FUNCTION PIC 9 COMP. 05 VSAM-FEEDBACK PIC 999 COMP. 03 WS-EOF PIC X VALUE 'M'. 88 ALL-DONE VALUE 'D'. 01 ALLOC-DYNFILE. 03 PIC S9(4) COMP VALUE +80. 03 PIC X(9) VALUE 'ALLOC FI('.<br>03 DYN-DDNA PIC X(9) VALUE SPACES. 03 PIC X(17) VALUE ' SHR MSG(WTP) DA('. 03 DYN-DSN PIC X(45) VALUE SPACES. 01 UNALLOC-DYNFILE. 03 PIC S9(4) COMP VALUE +27. 03 PIC X(8) VALUE FREE FI('.<br>03 DYN-DDNU PIC X(8) VALUE SPACES. 03 PIC X(2) VALUE ' '. 03 PIC X(9) VALUE 'MSG(WTP) '. PROCEDURE DIVISION. A010-MAIN-PGM SECTION. PERFORM B010-INITIALIZE. PERFORM UNTIL ALL-DONE READ ENGINES-IN AT END MOVE 'D' TO WS-EOF NOT AT END MOVE FB-LOCO-KEY TO LOCO-KEY MOVE FB-COY TO COY MOVE FB-CAT-NO TO CAT-NO MOVE FB-PRICE TO PRICE MOVE FB-LOCO-DES TO LOCO-DES MOVE FB-LOCO-POWER TO LOCO-POWER MOVE FB-LOCO-NAME TO LOCO-NAME WRITE KSDS-REC END-READ END-PERFORM.

 PERFORM B020-TERMINATION. A010-MAIN-PGM-EOJ.

GOBACK.

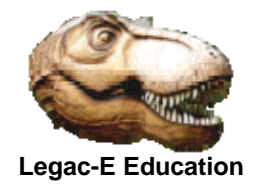

 B010-INITIALIZE. OPEN INPUT DSNS-IN. READ DSNS-IN AT END CLOSE DSNS-IN. UNSTRING DSN-REC DELIMITED BY '=' INTO DYN-DDNA, DYN-DSN.<br>INSPECT DYN-DDNA REPLACING FIRST '' BY REPLACING FIRST ' ' BY ')'. INSPECT DYN-DSN REPLACING FIRST ' ' BY ')'. CALL DYN-PGM USING ALLOC-DYNFILE. OPEN INPUT ENGINES-IN OUTPUT KSDS-FILE. B010-INITIALIZE-EXIT. EXIT. B020-TERMINATION. CLOSE ENGINES-IN KSDS-FILE. MOVE DYN-DDNA TO DYN-DDNU. CALL DYN-PGM USING UNALLOC-DYNFILE. B020B-TERMINATION-EXIT. EXIT. \*-------------------------------------------------------------\* \* THIS IS BOTH THE LOGICAL AND PHYSICAL END OF - KSDSLOD \* \*-------------------------------------------------------------\*

#### **Input record Copy Book Member**

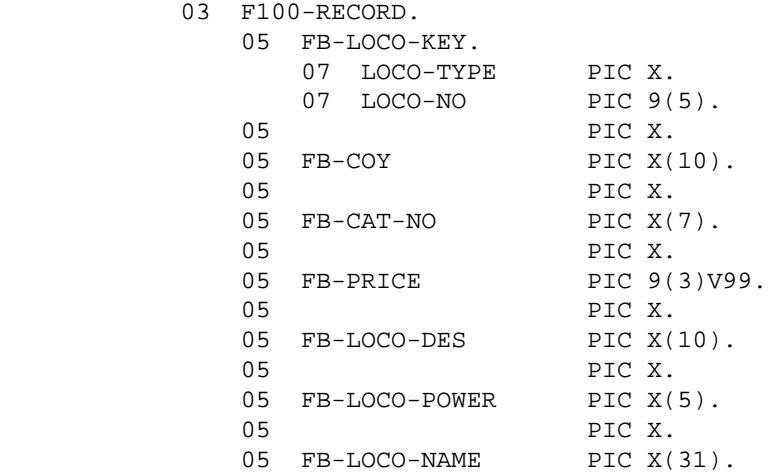

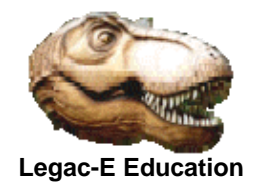

#### **Invoking JCL**

```
// EXPORT SYMLIST=STU 
// SET STU=&SYSUID 
//S0010 EXEC PGM=IDCAMS 
//SYSPRINT DD SYSOUT=* 
//SYSIN DD *,SYMBOLS=JCLONLY 
  DEL &STU..KSDS.FILE 
  SET MAXCC=0 
 DEF CLUSTER( NAME(&STU..KSDS.FILE) -
      VOLUMES(*) - 
      RECORDS(76 50) - 
     SHR(2 3) -
      RECSZ(72 72) - 
      IXD - 
     KEYS(6 0) ) -
     DATA( NAME(&STU..KSDS.FILE.DATA))
      INDEX( NAME(&STU..KSDS.FILE.INDEX)) 
// IF RC = 0 THEN 
//S0020 EXEC PGM=KSDSLOD 
//STEPLIB DD DISP=SHR,DSN=&STU..LOAD.LIBRARY 
//INDD DD DISP=SHR,DSN=&STU..CICS.COB(ENGINES) 
//KSDSDSNS DD *,SYMBOLS=JCLONLY 
OUTDD=&STU..KSDS.FILE 
// ENDIF
```